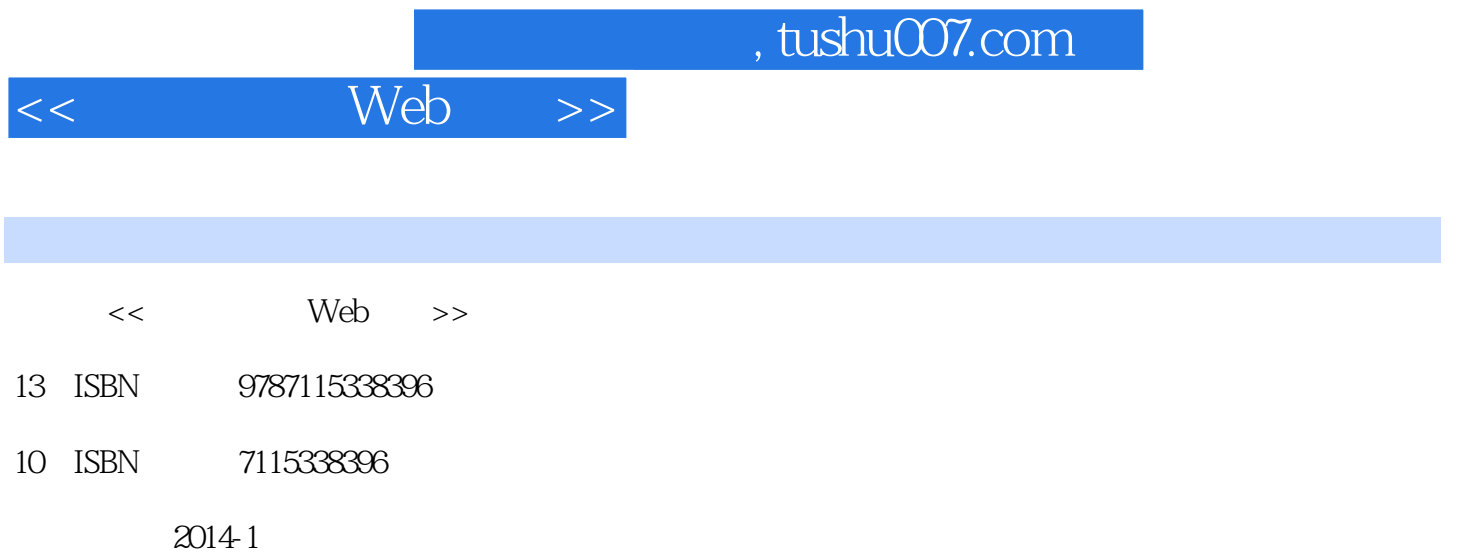

[ ] Todd Parker, [ ] Patty Toland, [ ] Scott Jehl, [ ] Maggie Costello Wachs

PDF

更多资源请访问:http://www.tushu007.com

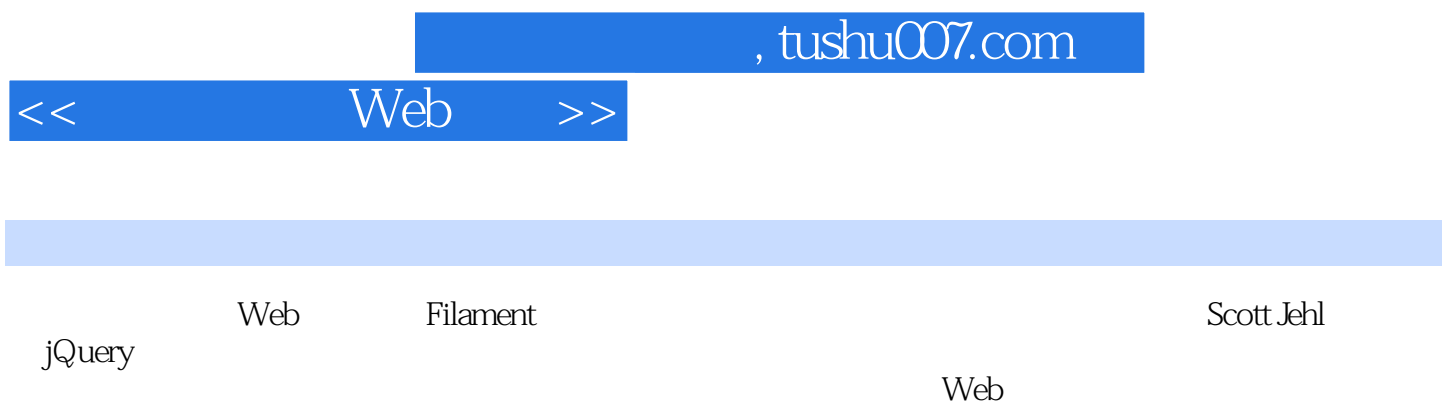

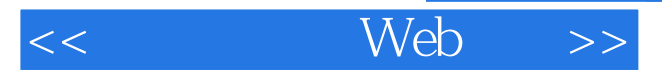

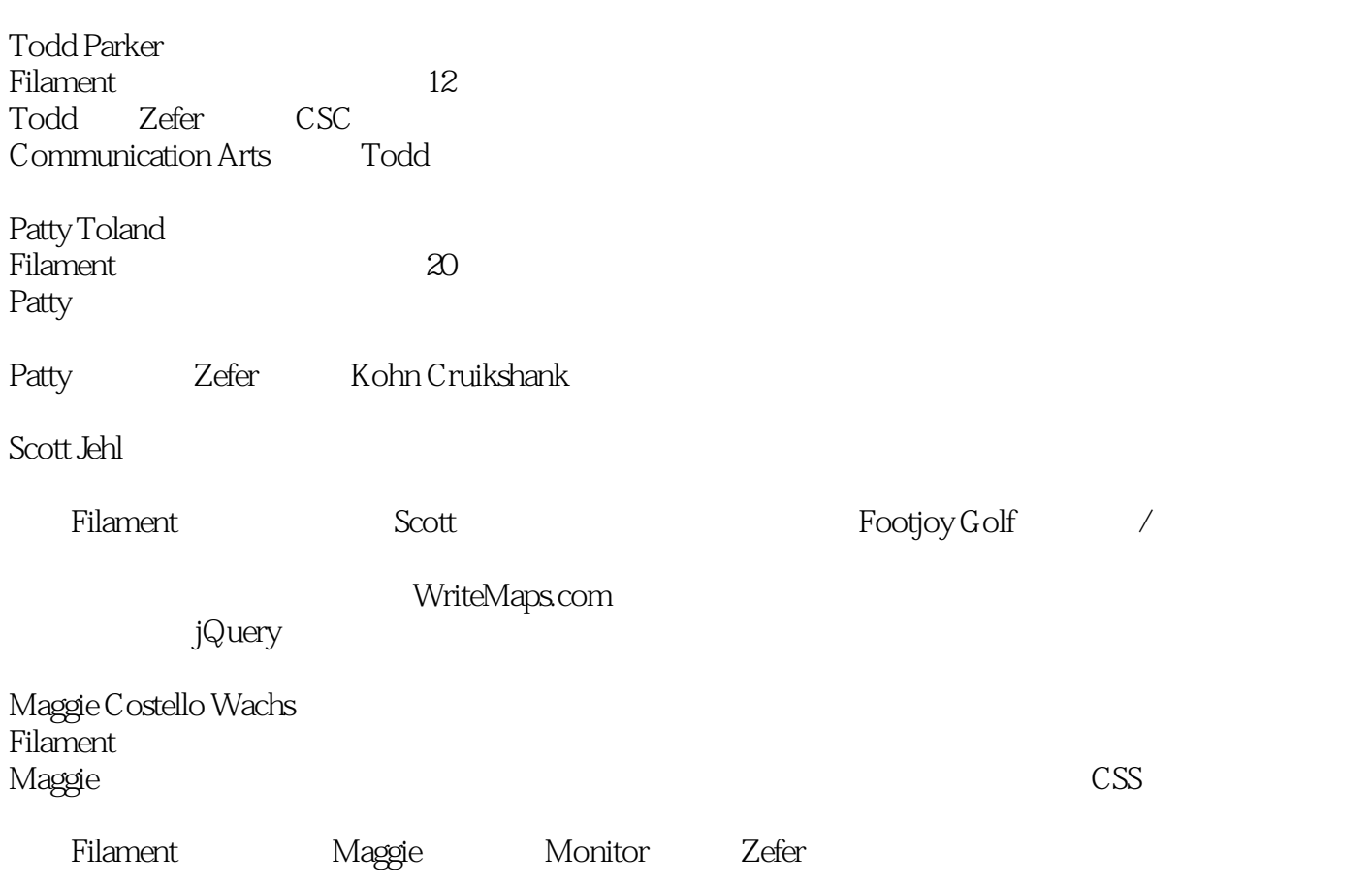

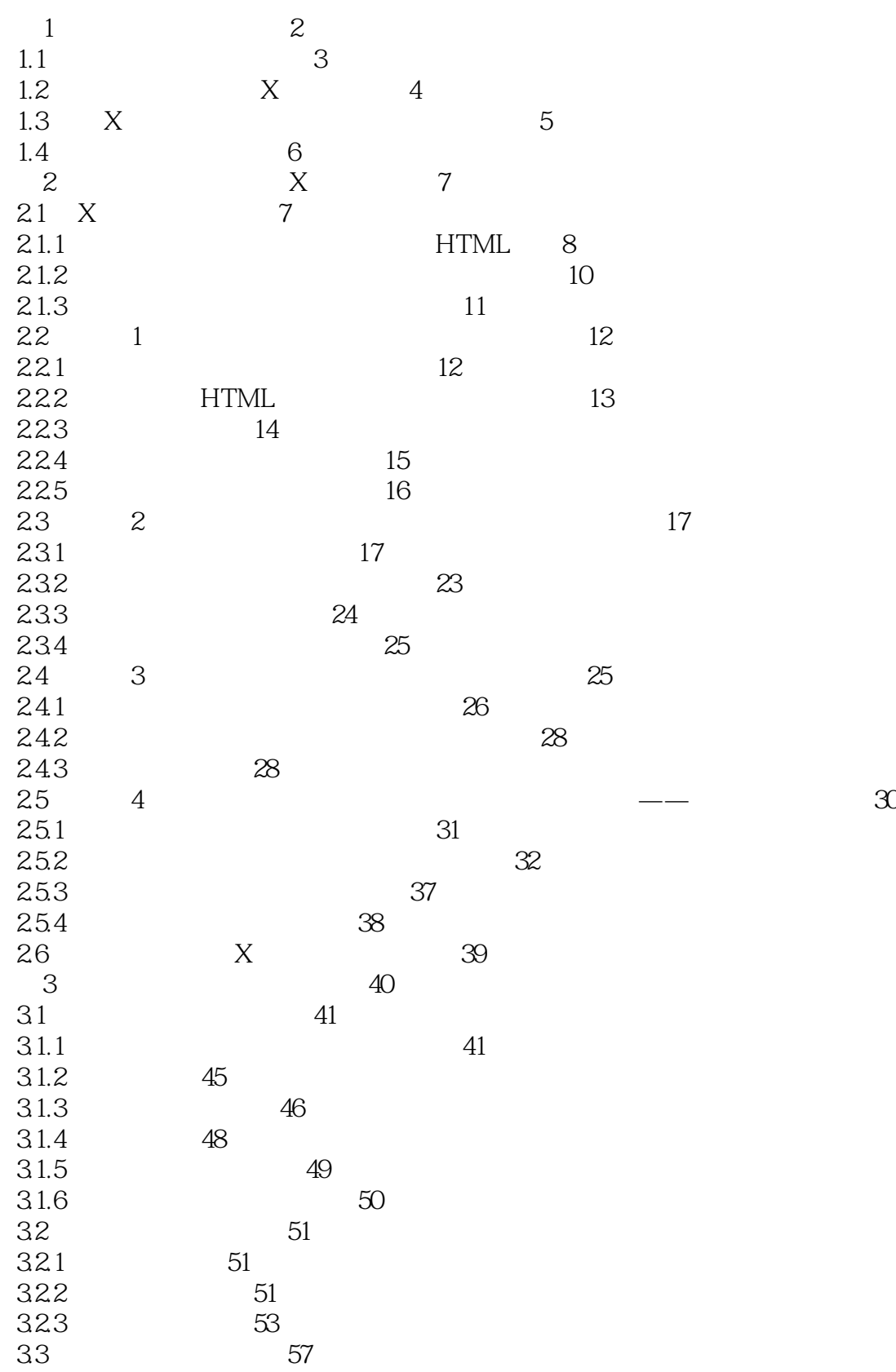

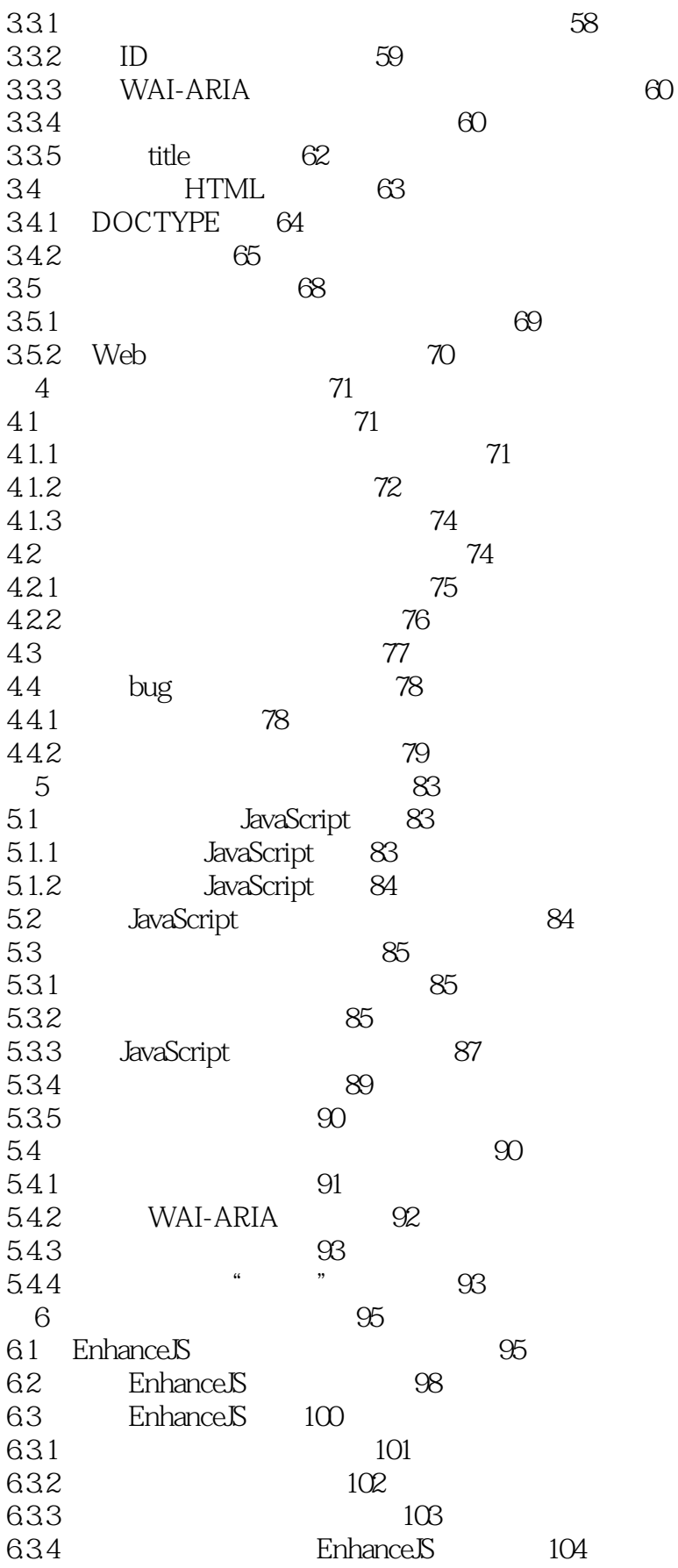

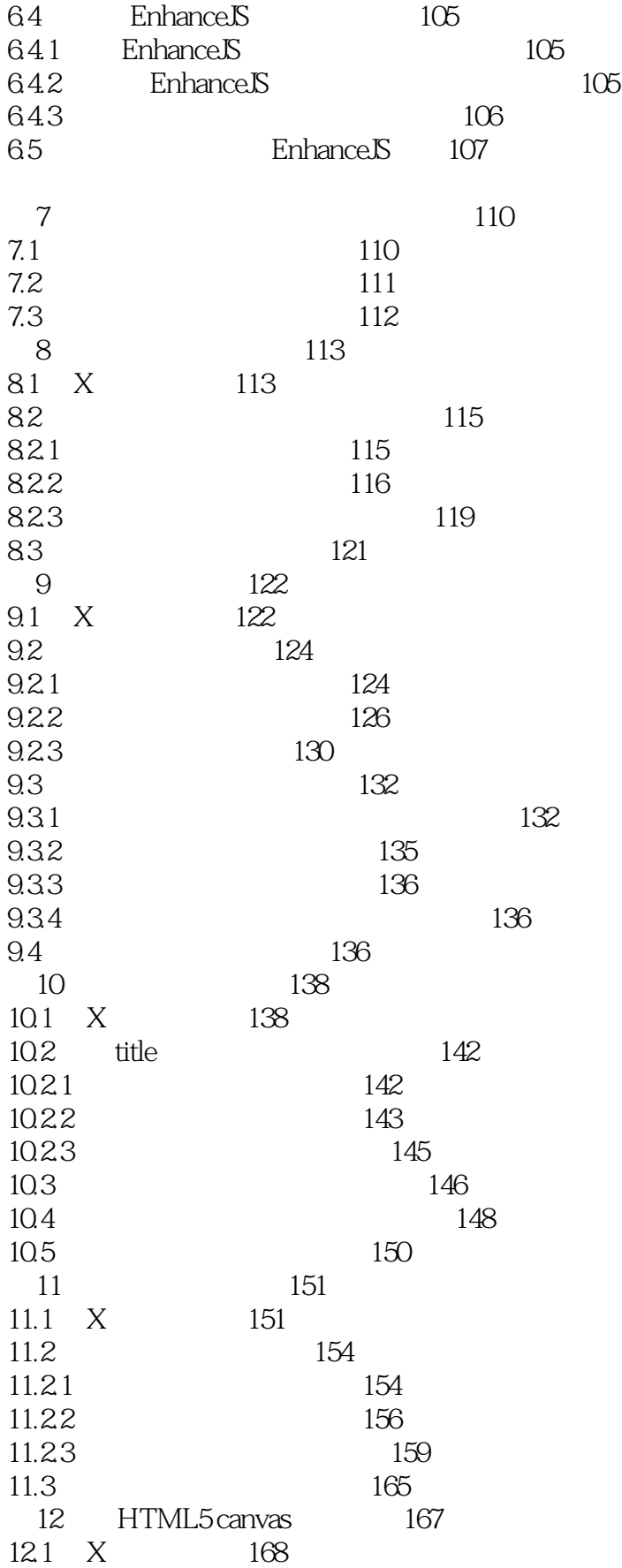

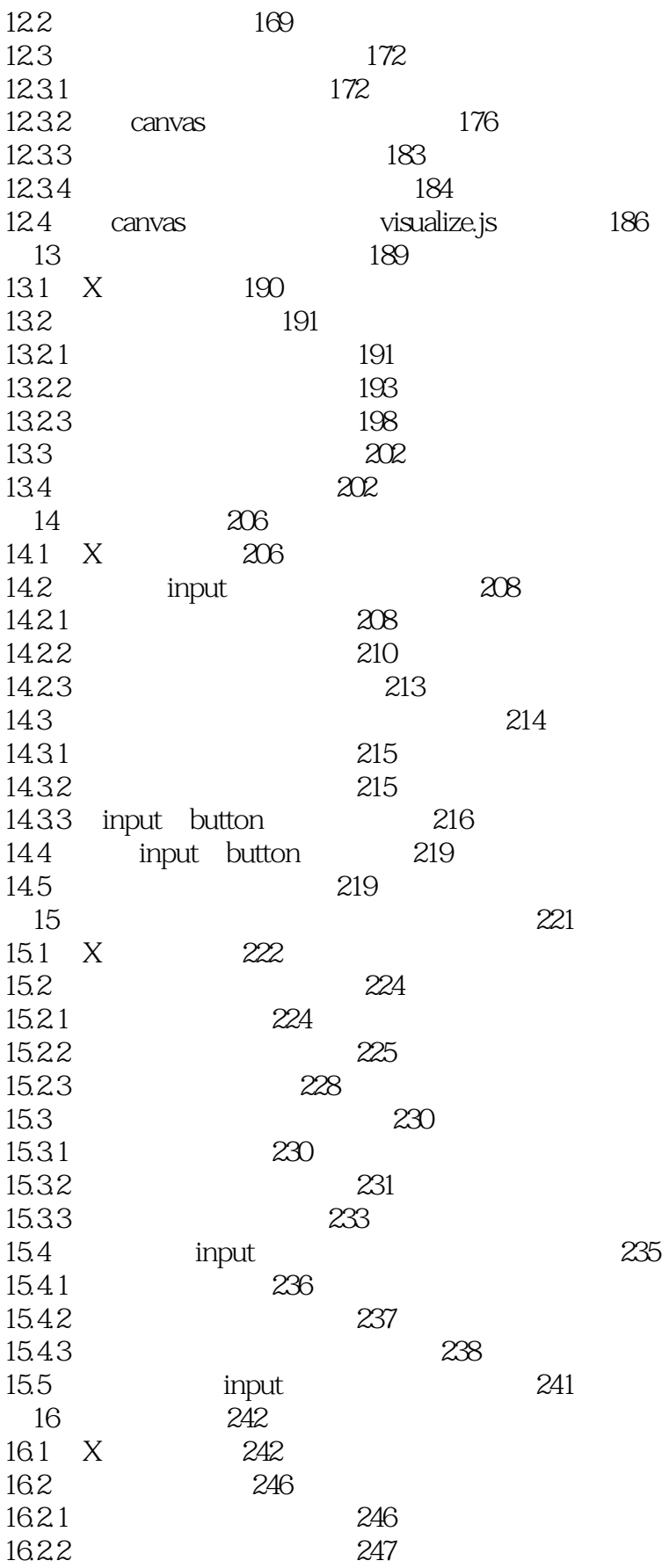

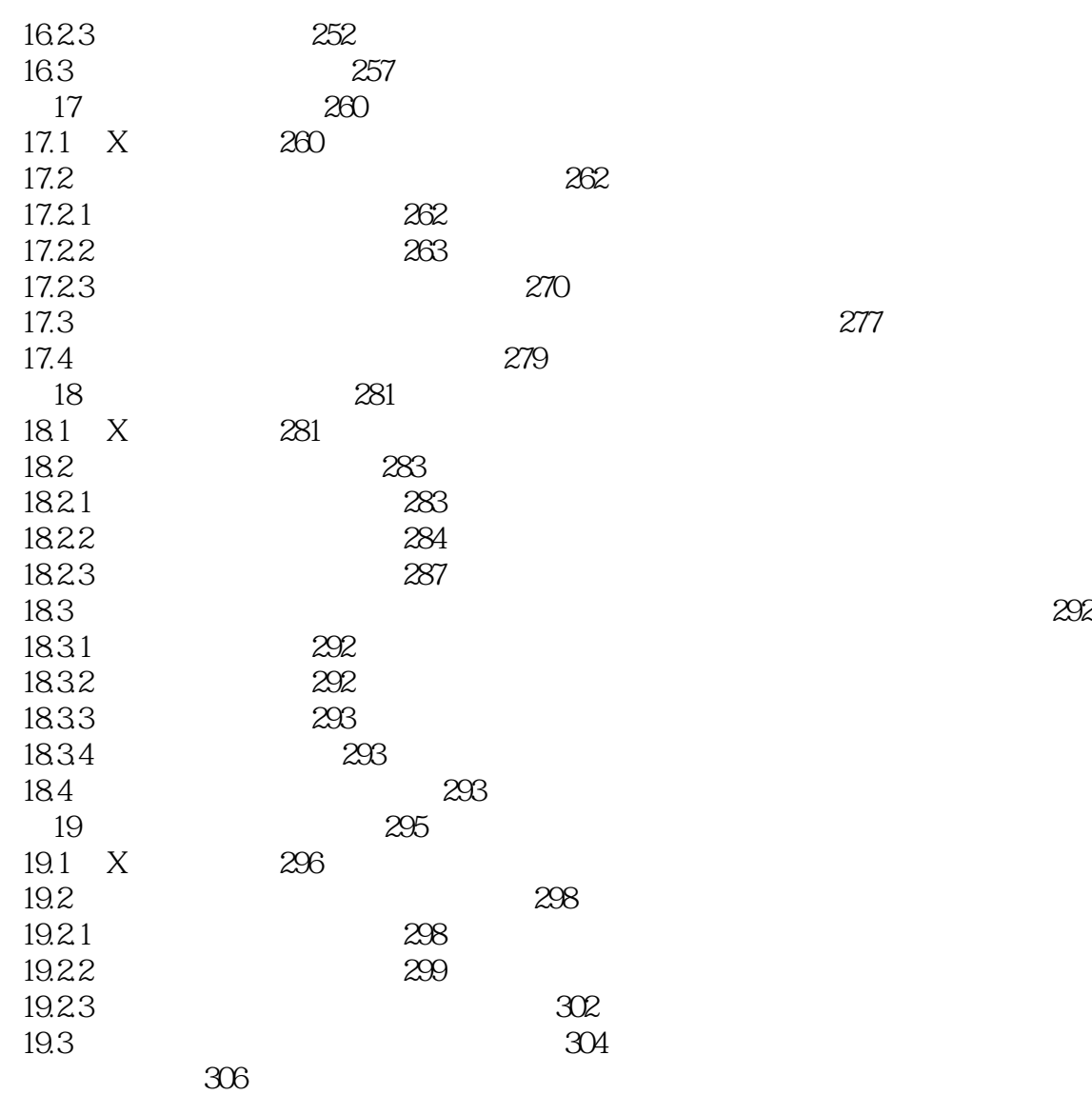

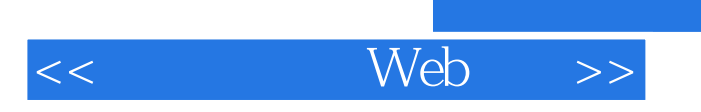

本站所提供下载的PDF图书仅提供预览和简介,请支持正版图书。

更多资源请访问:http://www.tushu007.com

 $,$  tushu007.com